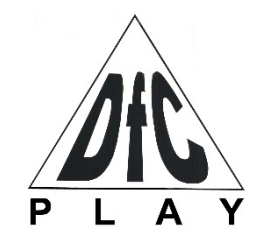

# **Дартс**  Артикул: DARB29 РУКОВОДСТВО ПОЛЬЗОВАТЕЛЯ

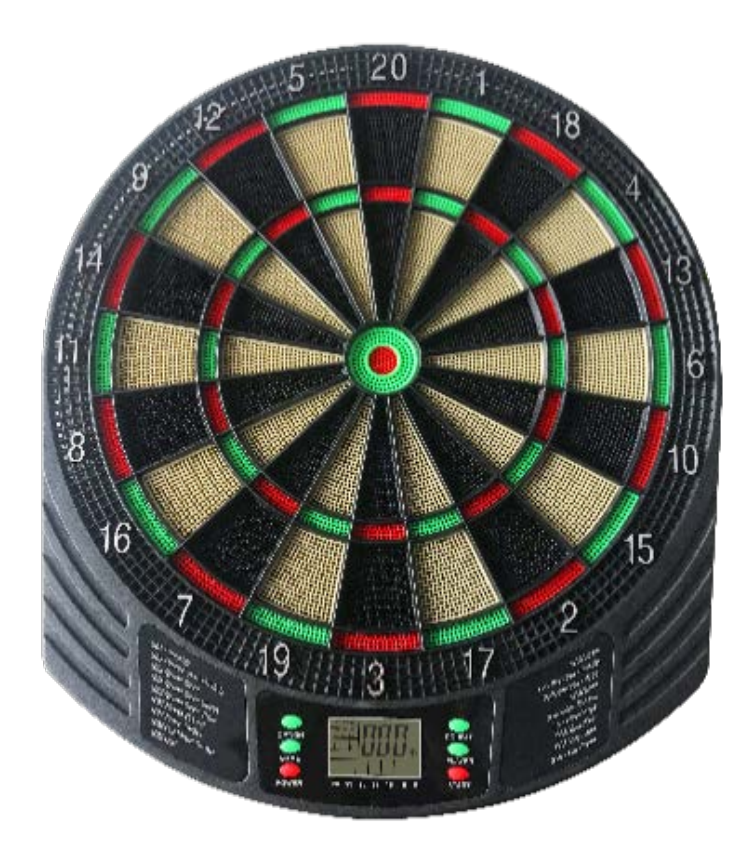

# *Благодарим вас за приобретение продукта!*

# **Описание продукта**

На устройстве отображается вся необходимая информация для игроков. В системе предусмотрено 18 видов игр и 159 опций. Одновременно в дартс могут играть от 1 до 8 игроков.

Для работы требуется 3 батарейки типа АА (1,5В, батарейки в комплект не входят) Если мишень не используется в течение 10 минут, она автоматически переключается в спящий режим.

Размер продукта: 41x47x2.5 см.

Данный товар не предназначен для коммерческого использования.

### **Установка мишени**

При выборе места для установки мишени обратите внимание, что длина игрового поля перед мишенью должна быть около 3 метров. Крепить мишень следует на такой высоте, чтобы расстояние от пола до центра мишени составляло 1,73 метра. Линия броска располагается на расстоянии 2,37 метра от мишени.

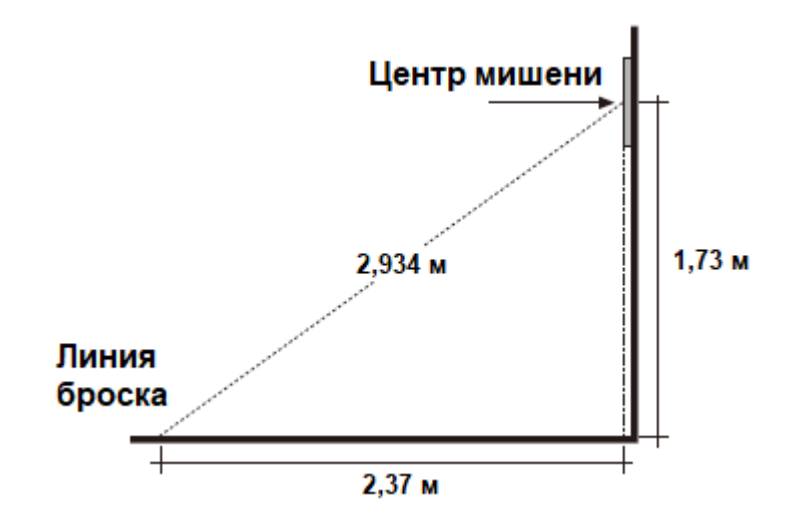

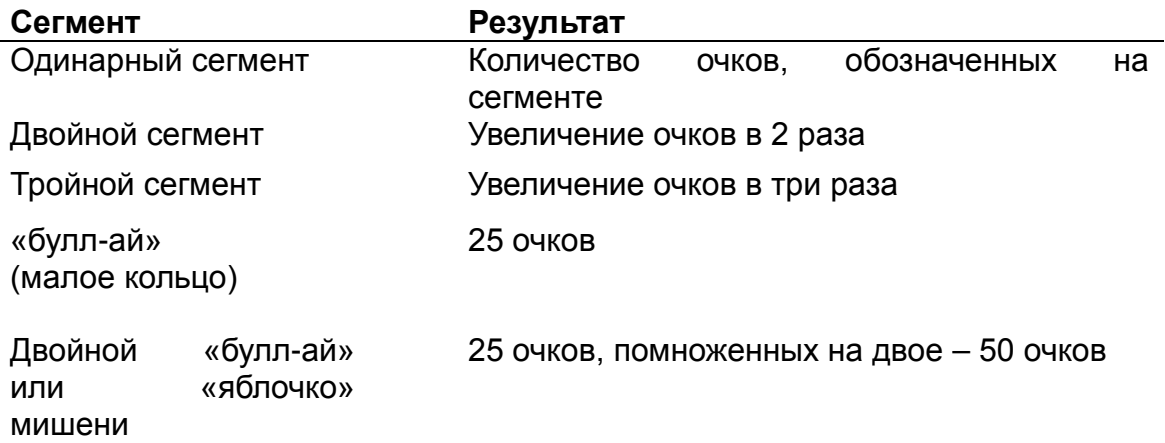

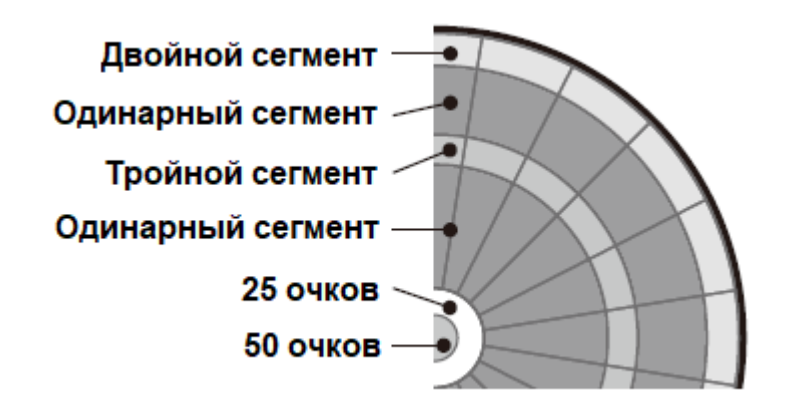

#### **Функциональные кнопки:**

1. **"POWER"** – активация устройства. После нажатия на кнопку сначала вы услышите звуковой сигнал, после чего устройство будет готово к работе.

2. **"GAME"** – выбор одной из встроенных игр (G01—G18), окончание текущей игры или возврат на главное меню.

3. **"OPTION"** – выбор опций игры (G01—G18).

4. **"PLAYER"** – определение количества игроков. При переходе в данный раздел настроек устройство автоматически предложит значение "2".

5. **"DOUBLE IN/OUT"** – опция для игры **G02**, подробности см. в инструкциях по игре.

6. **"START/NEXT"** – начало игры или смена игрока.

#### **Индикатор звуков**

**"Laser"** – попадание в одинарный сегмент.

**"Double"** – попадание в двойной сегмент.

**"Triple"** – попадание в тройной сегмент.

**"Score"** – получение очков.

**"Close"** – попадание в сегмент, завершающий игру.

**"Open"** – попадание в сегмент, начинающий игру.

**"Too High"** – счёт равен 0 или 1 (превышение допустимого значения).

**"Winner"** – определение системой победителя (когда первый из игроков выполняет цель игры).

**"Bull's-Eye"** – попадание в «яблочко».

**"Next/Player"** – переход к следующему игроку (после завершению трёх бросков предыдущим).

**"Ye"** – попадание в верный сегмент.

**"Sorry"** – попадание в неверный сегмент.

# **Правила игры**

**G01 Count up** (100, 200, 300, 400, 500, 600, 700, 800, 900)

Количество очков каждого участника возрастает с каждым броском. Первый игрок, достигший или превысивший назначенное число очков, становится победителем.

**G02 Count down** (101, 201, 301, 401, 501, 601, 701, 801, 901)

1. Количество очков каждого игрока уменьшается с каждым ударом. Побеждает тот, кто первым достигнет 0.

2. Игроки могут выбрать дополнительные режимы игры, используя кнопку "DOUBLE IN/OUT" (ДВОЙНОЙ ВХОД/ВЫХОД) – см. рисунок ниже.

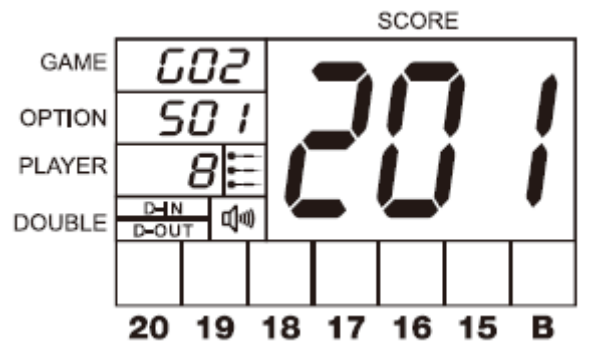

**Double in** (101, 201, 301, 401, 501, 601, 701, 801, 901)

Когда на экране отображается надпись "Double in", это означает, что начать игру можно, только если попасть в двойной сегмент.

### **Double out** (101, 201, 301, 401, 501, 601, 701, 801, 901)

Double out означает, что закончить игру можно, только если попасть в двойной сегмент. Если счет игрока после броска достигает значения 1 или ниже 0 (такой бросок называют «взрывной дротик»), этот бросок не засчитывается, и у игрока сохраняется прежний счёт.

### **Double in/out** (101, 201, 301, 401, 501, 601, 701, 801, 901)

Когда на экране отображается надпись "Double in/out", игра начинается и завершается попаданием в двойной сегмент. Если счет игрока после броска достигает значения 1 или ниже 0 (такой бросок называют «взрывной дротик»), этот бросок не засчитывается, и у игрока сохраняется прежний счёт.

### **G03 Round Clock / Циферблат** (5, 10, 15, 20)

1. (5, 10, 15, 20) означает сегменты мишени, в которые должен попасть игрок.

2. "5" – сегменты от 1 до 5.

"10" – сегменты от 1 до 10.

"15" – сегменты от 1 до 15.

"20" – сегменты от 1 до 20.

3. Игрок должен попасть дротиком в сегмент, который отобразится на мишени. При попадании устройство издаст сигнал "Ye", если попадания не было – "Sorry". После попадания в нужный сегмент, отобразится следующий.

# **G04 Round Clock-Double / Двойной циферблат** (205, 210, 215, 220)

1. (205, 210, 215, 220) означает, что очки засчитываются только при попадании в "двойное кольцо" для данного номера.

2. "205" – сегменты от 1 до 5.

"210" – сегменты от 1 до 10.

"215" – сегменты от 1 до 15.

"220" – сегменты от 1 до 20.

3. Игрок должен попасть дротиком в сегмент, который отобразится на мишени. При попадании устройство издаст сигнал "Ye", если попадания не было – "Sorry". После попадания в нужный сегмент, отобразится следующий.

#### **G05 Round Clock-Triple / Тройной циферблат** (305, 310, 315, 320)

1. (305, 310, 315, 320) означает, что очки засчитываются только при попадании в "тройное кольцо" для данного номера.

2. "305" – сегменты от 1 до 5.

"310" – сегменты от 1 до 10.

"315" – сегменты от 1 до 15.

"320" – сегменты от 1 до 20.

3. Игрок должен попасть дротиком в сегмент, который отобразится на мишени. При попадании устройство издаст сигнал "Ye", если попадания не было – "Sorry". После попадания в нужный сегмент, отобразится следующий.

#### **G06 Simple Cricket / Обычный крикет** (000, 020, 025)

1. В игре участвуют номера 20, 19, 18, 17, 16, 15 и "яблочко".

2. Для того, чтобы завладеть/закрыть номер, игрок должен выбить его трижды. Этого можно достигнуть:

•или 3-мя одинарными попаданиями в данный номер.

•или одним одинарным и одним попаданием в "двойное кольцо" для данного номера.

•или одним попаданием в "тройное кольцо" для данного номера.

3. "000" – игрок может бросать дротики в номера 15, 16, 17, 18, 19, 20 или "яблочко". Приоритетности в данном случае у зон нет.

4."020" – игрок должен закрыть по порядку номера 20, 19, 18, 17, 16, 15 и "яблочко".

5. "025" – игрок должен сначала закрыть "яблочко", затем номера 15, 16, 17, 18, 19,

20, следуя указанному порядку.

6. Каждый номер имеет три индикатора " **(** ". При попадании в нужную зону загорается один такой индикатор. После третьего попадания игрок «закрывает» сегмент (см. рисунок ниже).

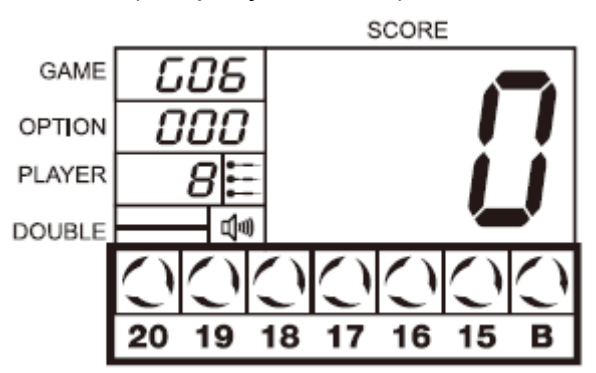

7. Первый игрок, который зажёг все индикаторы " **(** " , считается победителем.

# **G07 Score Cricket** (E00, E20, E25)

1. В игре участвуют номера: 20, 19, 18, 17, 16, 15 и "яблочко".

2. Для того, чтобы завладеть/закрыть номер, игрок должен выбить его трижды. Этого можно достигнуть:

•или 3-мя одинарными попаданиями в данный номер.

•или одним одинарным и одним попаданием в "двойное кольцо" для данного номера.

•или одним попаданием в "тройное кольцо" для данного номера.

3. "000" – игрок может бросать дротики в номера 15, 16, 17, 18, 19, 20 или "яблочко". Приоритетности в данном случае у зон нет.

4."020" – игрок должен закрыть по порядку номера 20, 19, 18, 17, 16, 15 и "яблочко".

5. "025" – игрок должен сначала закрыть "яблочко", затем номера 15, 16, 17, 18, 19, 20, следуя указанному порядку.

6. Каждый номер имеет три индикатора " **(** ". При попадании в нужную зону загорается один такой индикатор.

7. Когда игрок «закроет» сегмент – попадёт в него три раза, он может набирать очки на этом сегменте до тех пор, пока сегмент «открыт» у соперника. Как только все игроки «закроют» сегмент, сегмент становится не активным.

8. Каждый игрок старается набрать как можно больше очков, пока данный сегмент «открыт» у соперников.

9. После того, как все игроки «закрывают» сегмент, они переходят к следующему, который отобразится на мишени.

10. В игре побеждает тот игрок, у которого закрыты все учетные сегмента, и он имеет больше очков (см. рисунок ниже).

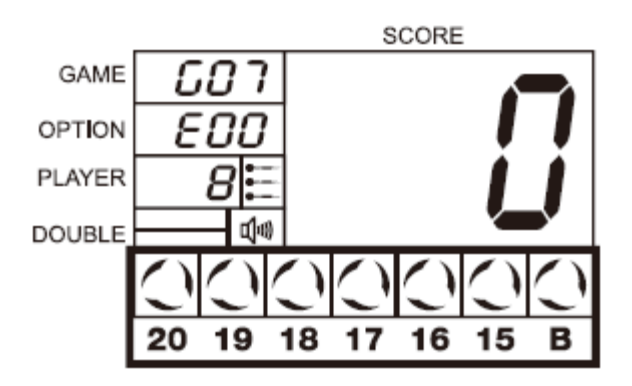

**G08 Cut Throat Cricket** (C00, C20, C25)

1. В игре участвуют номера: 20, 19, 18, 17, 16, 15 и "яблочко".

2. Для того, чтобы завладеть/закрыть номер, игрок должен выбить его трижды. Этого можно достигнуть:

•или 3-мя одинарными попаданиями в данный номер.

•или одним одинарным и одним попаданием в "двойное кольцо" для данного номера.

•или одним попаданием в "тройное кольцо" для данного номера.

3. "000" – игрок может бросать дротики в номера 15, 16, 17, 18, 19, 20 или "яблочко". Приоритетности в данном случае у зон нет.

4."020" – игрок должен закрыть по порядку номера 20, 19, 18, 17, 16, 15 и "яблочко".

5. "025" – игрок должен сначала закрыть "яблочко", затем номера 15, 16, 17, 18, 19, 20, следуя указанному порядку.

6. Каждый номер имеет три индикатора " **(** ". При попадании в нужную зону загорается один такой индикатор.

7. Когда игрок «закроет» сегмент – попадет в него три раза, он может набирать очки на этом сегменте до тех пор, пока сегмент «открыт» у соперника. Как только все игроки «закроют» сегмент, сегмент становится не активным.

8. Очки, которые зарабатывает игрок, начисляются его соперникам.

9. Каждый игрок старается набрать как можно больше очков, пока данный сегмент «открыт» у соперников.

10. После того, как все игроки «закрывают» сегмент, они переходят к следующему, который отобразится на мишени.

11. В игре побеждает тот игрок, у которого закрыты все учетные сегмента, и у него меньше очков (см. рисунок ниже).

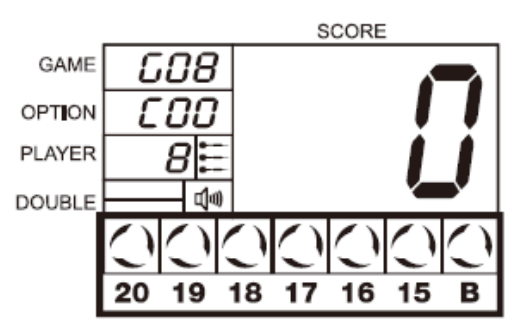

**G09 Golf / Гольф** (10, 20, 30, 40, 50, 60, 70, 80, 90)

1. (10, 20, 30, 40, 50, 60, 70, 80, 90) – показатели, которые можно выбрать в качестве целевого значения.

Игрок должен попасть в сегменты от 1 до 18 по порядку (сначала попасть в сегмент 1, затем в сегмент 2 и т.д.). При попадании в сегмент устройство издаст сигнал "Ye", и "Sorry", если попадания не было. После попадания в нужный сегмент на мишени отобразится следующий.

2. Цель игры – набрать наименьшее количество очков. Если попадания не было ни одним из трёх дротиков за ход, это называют «плохой дротик», и игрок получает 5 очков. При попадании в "тройное кольцо" для данного номера игрок получает 1 очко (орлиный дротик). За попадание в "двойное кольцо" для данного номера игрок получает 2 очка (птичий дротик). При попадании в обычный сегмент игрок получает 3 очка. Игрок может остановиться на любой попытке, не обязательно выполнять все три броска – в зачёт идёт последний выполненный бросок.

3. Если при первом броске игрок попадает в обычный сегмент и набирает 3 очка, он может решить – остановиться или сделать ещё попытку. При желании продолжить игру он может как уменьшить свои очки, так и набрать их (если две оставшиеся попытки будут неудачные, в конечном счёте он наберёт 5 очков).

4. Игрок, который достиг целевого значения очков или превысил его, будет исключен из игры. Когда остаётся только один игрок, этот игрок становится победителем. Или, когда все 18 ходов завершены, игрок с наименьшим количеством очков становится победителем.

#### **G10 Bing / Бинго** (132, 141, 168, 189)

1. Цель игры – трижды поразить все указанные сегменты. Первый, кто сделает это, считается победителем. При попадании в сегмент устройство издаст сигнал "Ye", и "Sorry", если попадания не было. После попадания в нужный сегмент на мишени отобразится следующий.

2. Игра бывает в четырёх вариациях, в зависимости от сегментов, в которые необходимо попасть (обязательно соблюдение порядка сегментов):

- •132 сегмента 15, 4, 8, 14 и 3.
- •141 сегмента 17, 13, 9, 7 и 1.
- •168 сегмента 20, 16, 12, 6 и 2.
- •189 сегмента 19, 10, 18, 5 и 11.

3. Для того, чтобы закрыть сегмент, игрок должен выбить его трижды. Этого можно

достигнуть:

- •или 3-мя одинарными попаданиями в данный номер.
- •или одним одинарным и одним попаданием в "двойное кольцо" для данного номера.
- •или одним попаданием в "тройное кольцо" для данного номера.

После этого игрок переходит к следующему сегменту.

**G11 Big Little** – простой уровень (3, 5, 7, 9, 11, 13, 15, 17, 19, 21)

1. (3, 5, 7, 9, 11, 13, 15, 17, 19, 21) – цифра означает начальное количество жизней игрока.

2. Когда у игрока заканчиваются все жизни, он выходит из игры. Первый игрок должен попасть по сегменту, номер которого выпал случайным образом.

3. Попав по цели с первой или со второй попытки, игрок может выбрать новую цель, используя третий дротик. Если игрок попадает по цели все три раза или не может выбрать новую подходящую цель, то номер сегмента для следующего игрока выпадет случайным образом. Если игрок не может попасть по цели три раза, «жизнь» будет потеряна, право бить по цели перейдёт к следующему игроку. При попадании в цель устройство издаст сигнал "Ye", и "Sorry", если попадания не было.

4. Бить можно по любой части сегмента – одинарной, двойной или тройной.

5. Когда у игрока заканчиваются все жизни, он выходит из игры. Побеждает «выживший».

**G12 Big Little** – сложный уровень (H03, H05, H07, H09, H11, H13, H15, H17, H19, H21)

1. (H03, H05, H07, H09, H11, H13, H15, H17, H19, H21) – цифра означает начальное количество жизней игрока.

2. Когда у игрока заканчиваются все жизни, он выходит из игры. Первый игрок должен попасть по сегменту, номер которого выпал случайным образом.

3. Попав по цели с первой или со второй попытки, игрок может выбрать новую цель, используя третий дротик. Если игрок попадает по цели все три раза или не может выбрать новую подходящую цель, то номер сегмента для следующего игрока выпадет случайным образом. Если игрок не может попасть по цели три раза, «жизнь» будет потеряна, право бить по цели перейдёт к следующему игроку. При попадании в цель устройство издаст сигнал "Ye", и "Sorry", если попадания не было.

4. Бить следует только по одной и той же части сегмента.

5. Когда у игрока заканчиваются все жизни, он выходит из игры. Побеждает «выживший».

**G13 Killer / Киллер** (3, 5, 7, 9, 11, 13, 15, 17, 19, 21)

1. (3, 5, 7, 9, 11, 13, 15, 17, 19, 21) — цифра означает начальное количество жизней игрока.

2. В начале игры на экране появляется надпись SEL, предлагающая участнику выбрать сегмент. Первый сегмент, по которому тот попадёт, станет его сегментом. Затем другой игрок нажимает на кнопку NEXT и выбирает сегмент для себя. Игра начинается после того, как все игроки выберут сегменты.

3. Попав по своему сегменту после начала игры, участник становится киллером.

4. Далее он получает очки (жизни), попадая по сегментам соперников, отнимает их. Количество очков можно посмотреть на экране, нажав на кнопку SCORES.

5. Попав по своему сегменту снова, игрок перестаёт быть киллером и теряет одно очко.

6. Киллер должен постараться отнять жизни у соперников.

7. При попадании в цель устройство издаст сигнал "Ye", и "Sorry", если попадания не было.

8. (3, 5, 7, 9, 11, 13, 15, 17, 19, 21) — цифра означает, что игрок может стать киллером, попав по выбранному номеру сегмента вне зависимости от того, одинарный он, двойной или тройной.

9. Выигрывает последний «оставшийся в живых».

10. В игре должно участвовать 2 и более игроков.

**G14 Killer-Double** (203, 205, 207, 209, 211, 213, 215, 217, 219, 221)

1. (203, 205, 207, 209, 211, 213, 215, 217, 219, 221) – цифра означает начальное количество жизней игрока.

2. В начале игры на экране появляется надпись SEL, предлагающая участнику выбрать сегмент. Первый сегмент, по которому тот попадёт, станет его сегментом. Затем другой игрок нажимает на кнопку NEXT и выбирает сегмент для себя. Игра начинается после того, как все игроки выберут сегменты.

3. Попав по своему сегменту после начала игры, участник становится киллером.

4. Далее он получает очки (жизни), попадая по сегментам соперников, отнимает их. Количество очков можно посмотреть на экране, нажав на кнопку SCORES.

5. Попав по своему сегменту снова, игрок перестаёт быть киллером и теряет одно очко.

6. Киллер должен постараться отнять жизни у соперников.

7. При попадании в цель устройство издаст сигнал "Ye", и "Sorry", если попадания не было.

8. (207, 209, 211, 213, 215, 217, 219, 221) — цифра означает, что игрок может стать киллером, только попав по двойной секции выбранного номера сегмента.

9. Выигрывает последний «оставшийся в живых».

10. В игре должно участвовать 2 и более игроков.

**G15 Killer-Triple** (303, 305, 307, 309, 311, 313, 315, 317, 319, 321)

1. (303, 305, 307, 309, 311, 313, 315, 317, 319, 321) – цифра означает начальное количество жизней игрока.

2. В начале игры на экране появляется надпись SEL, предлагающая участнику выбрать сегмент. Первый сегмент, по которому тот попадёт, станет его сегментом. Затем другой игрок нажимает на кнопку NEXT и выбирает сегмент для себя. Игра начинается после того, как все игроки выберут сегменты.

3. Попав по своему сегменту после начала игры, участник становится киллером.

4. Далее он получает очки (жизни), попадая по сегментам соперников, отнимает их. Количество очков можно посмотреть на экране, нажав на кнопку SCORES.

5. Попав по своему сегменту снова, игрок перестаёт быть киллером и теряет одно очко.

6. Киллер должен постараться отнять жизни у соперников.

7. При попадании в цель устройство издаст сигнал "Ye", и "Sorry", если попадания не было.

8. (303, 305, 307, 309, 311, 313, 315, 317, 319, 321) — цифра означает, что игрок может стать киллером, только попав по двойной секции выбранного номера сегмента.

9. Выигрывает последний «оставшийся в живых».

10. В игре должно участвовать 2 и более игроков.

**G16 Shoot Out** (H03, H05, H07, H09, H11, H13, H15, H17, H19, H21)

1. (H03, H05, H07, H09, H11, H13, H15, H17, H19, H21) — цифра означает начальное количество жизней игрока.

2. Номер сегмента, по которому нужно попасть, выдаётся случайным образом. Игрок должен попасть по нему в течение 10 секунд, иначе этот бросок не будет засчитан. При попадании в цель устройство издаст сигнал "Ye", и "Sorry", если попадания не было. Попав по одному сегменту, вы получите номер следующего.

3. Каждое попадание в сегмент отнимает у вас одно очко.

4. Победителем становится тот, кто первым лишится всех очков.

**G17 Legs over** (3, 5, 7, 9, 11, 13, 15, 17, 19, 21)

1. (3, 5, 7, 9, 11, 13, 15, 17, 19, 21) — цифра означает начальное количество жизней игрока.

2. Первому игроку попадает случайное количество очков, которое он должен превысить, выполнив три броска. Если он набирает меньше очков, то лишается одной жизни.

3. Следующий игрок должен постараться получить больше очков, чем предыдущий участник. Если за одну попытку (состоящую из трёх бросков подряд) он набирает меньше очков, чем предыдущий игрок, то лишается одной жизни.

4. Сбрасывать очки нельзя. Если игрок нажмёт кнопку START или ни разу не попадёт по нужному сегменту, то также потеряет одну жизнь.

5. При потере всех жизней участник выбывает из игры (устройство издаст сигнализирующий об этом сигнал).

6. Выигрывает последний «оставшийся в живых».

7. В игре должно участвовать более 2 игроков.

**G18 Legs Under** (UO3, U05, U07, U09, U11, U13, U15, U17, U19, U21)

1. (UO3, U05, U07, U09, U11, U13, U15, U17, U19, U21) — цифра означает начальное количество жизней игрока.

2. Первому игроку попадает случайное количество очков, которое он должен превысить, выполнив три броска. Если он набирает меньше очков, то лишается одной жизни.

3. Обратите внимание, что исключением является непопадание в цель. Если за три броска игрок ни разу не попал в мишень, он также лишается жизни.

4. Следующий игрок должен постараться получить больше очков, чем предыдущий участник. Если за одну попытку (состоящую из трёх бросков подряд) он набирает меньше очков, чем предыдущий игрок, то лишается одной жизни.

5. Сбрасывать очки нельзя. Если игрок нажмёт кнопку START или ни разу не попадёт по нужному сегменту, то также потеряет одну жизнь.

6. При потере всех жизней участник выбывает из игры (устройство издаст сигнализирующий об этом сигнал).

7. Выигрывает последний «оставшийся в живых».

8. В игре должно участвовать более 2 игроков.